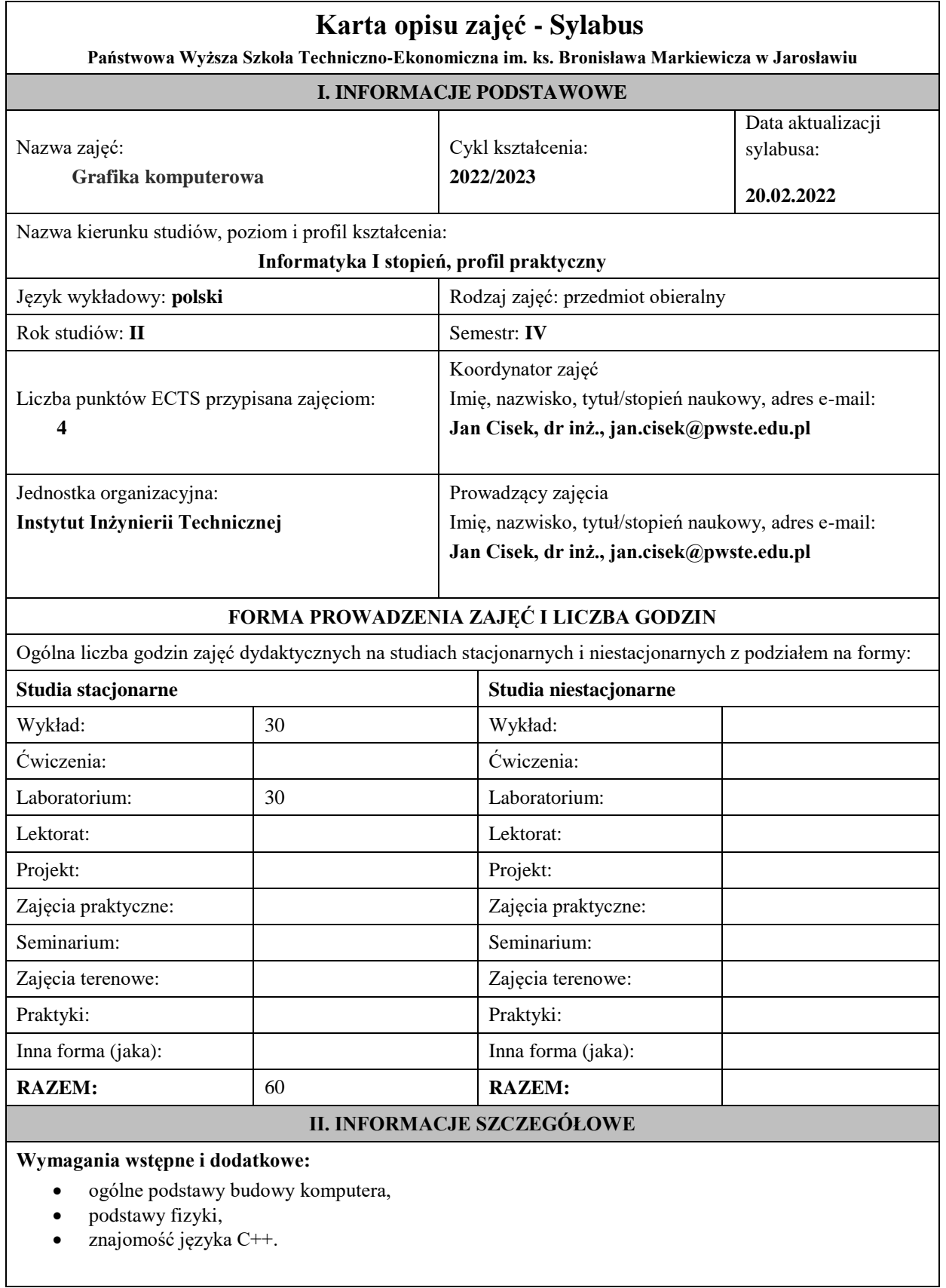

### **Cel (cele) kształcenia dla zajęć:**

Celem przedmiotu jest przekazanie wiedzy i praktycznych umiejętności w zakresie szeroko pojętej grafiki komputerowej. W szczególności studenci pozyskują wiedzę w zakresie teorii powstawania obrazu, pojęć podstawowych w w tym zakresie, budowy i parametrów urządzeń technicznych i elementów syntezy grafiki trójwymiarowej. Nabywają też praktycznych umiejętności w zakresie obróbki obrazu 2D za pomocą popularnego programu PhotoShop . Poznają podstawy programowania grafiki 3D i obliczeń inżynierskich w środowisku OpenGL i CUDA.

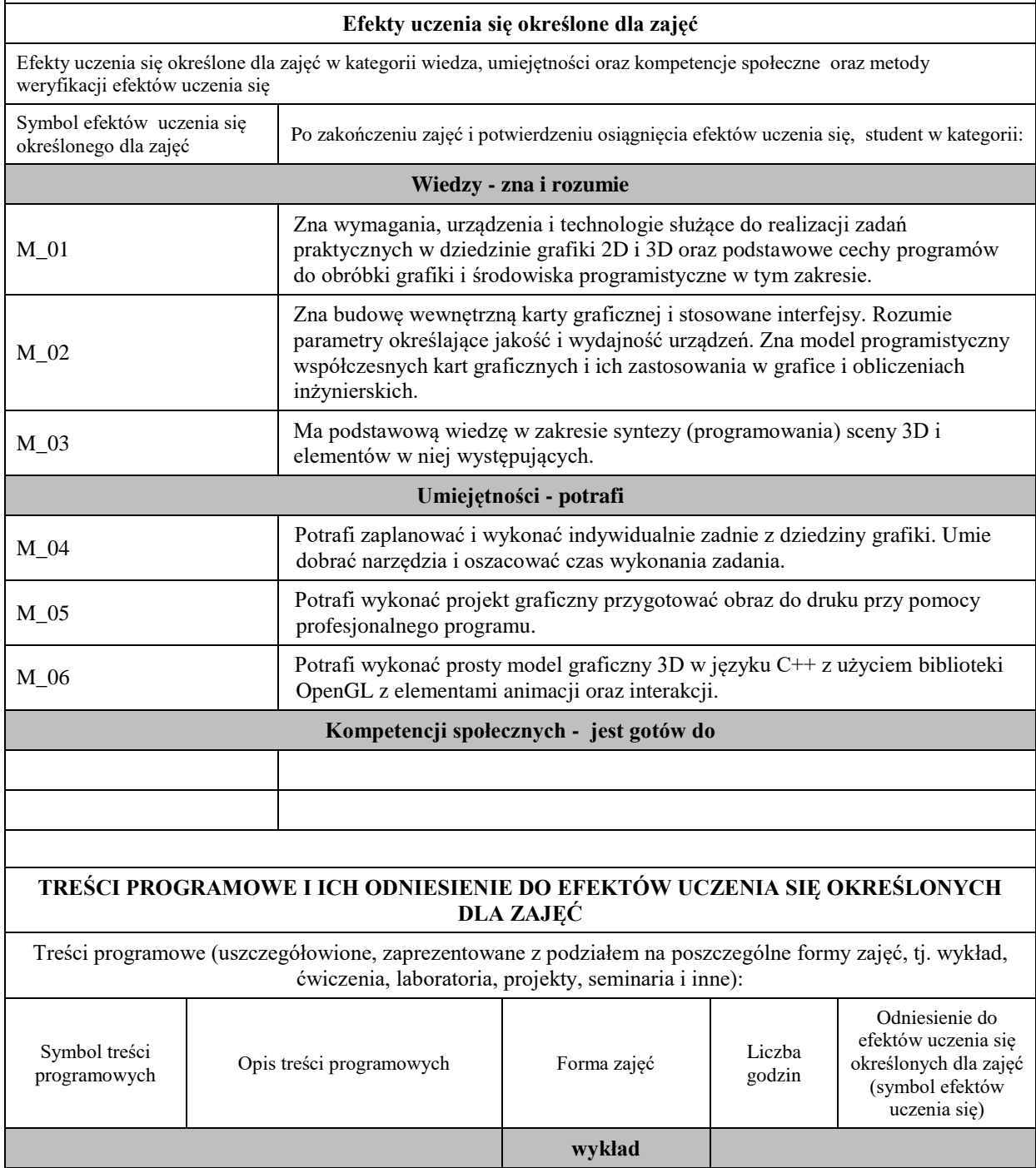

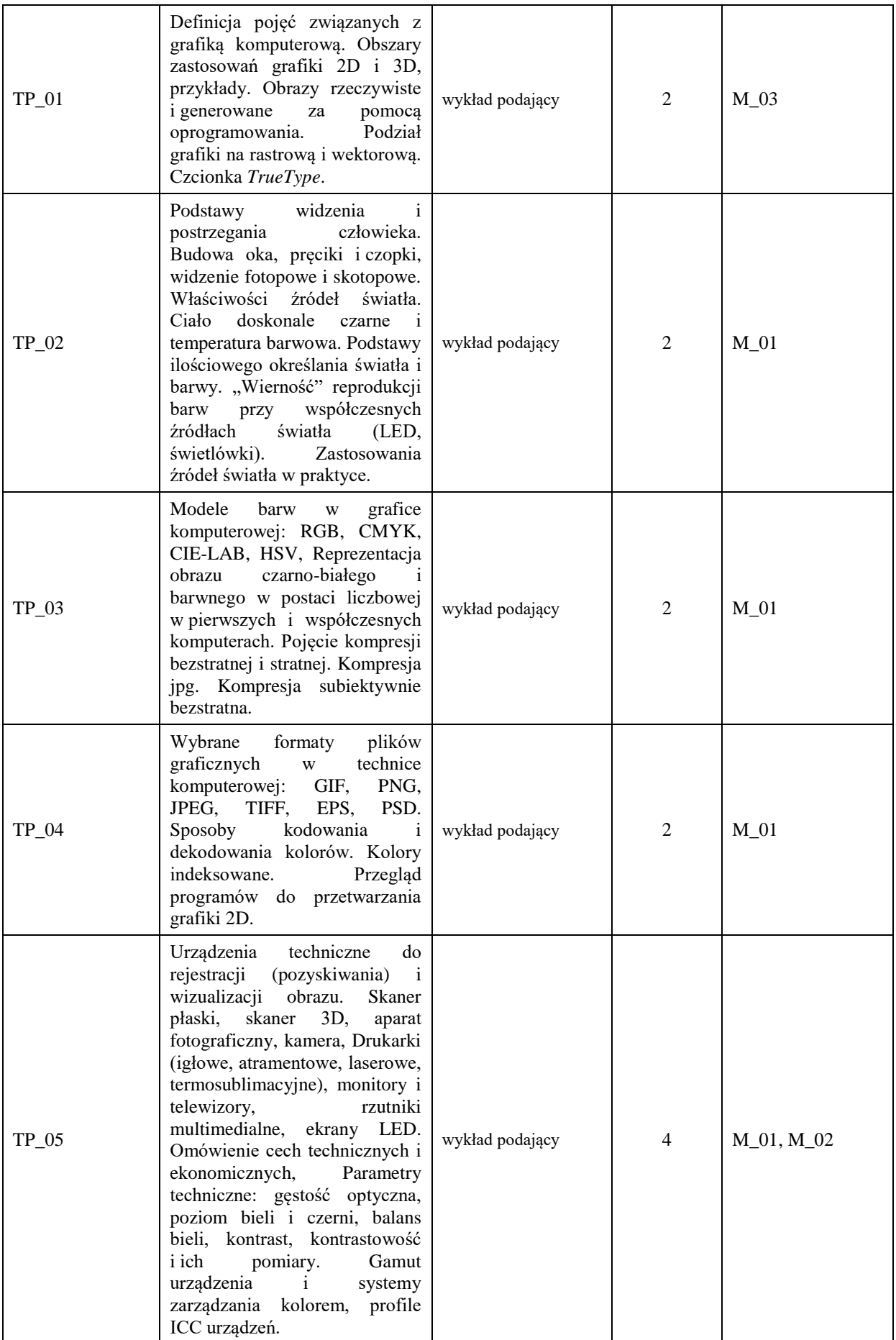

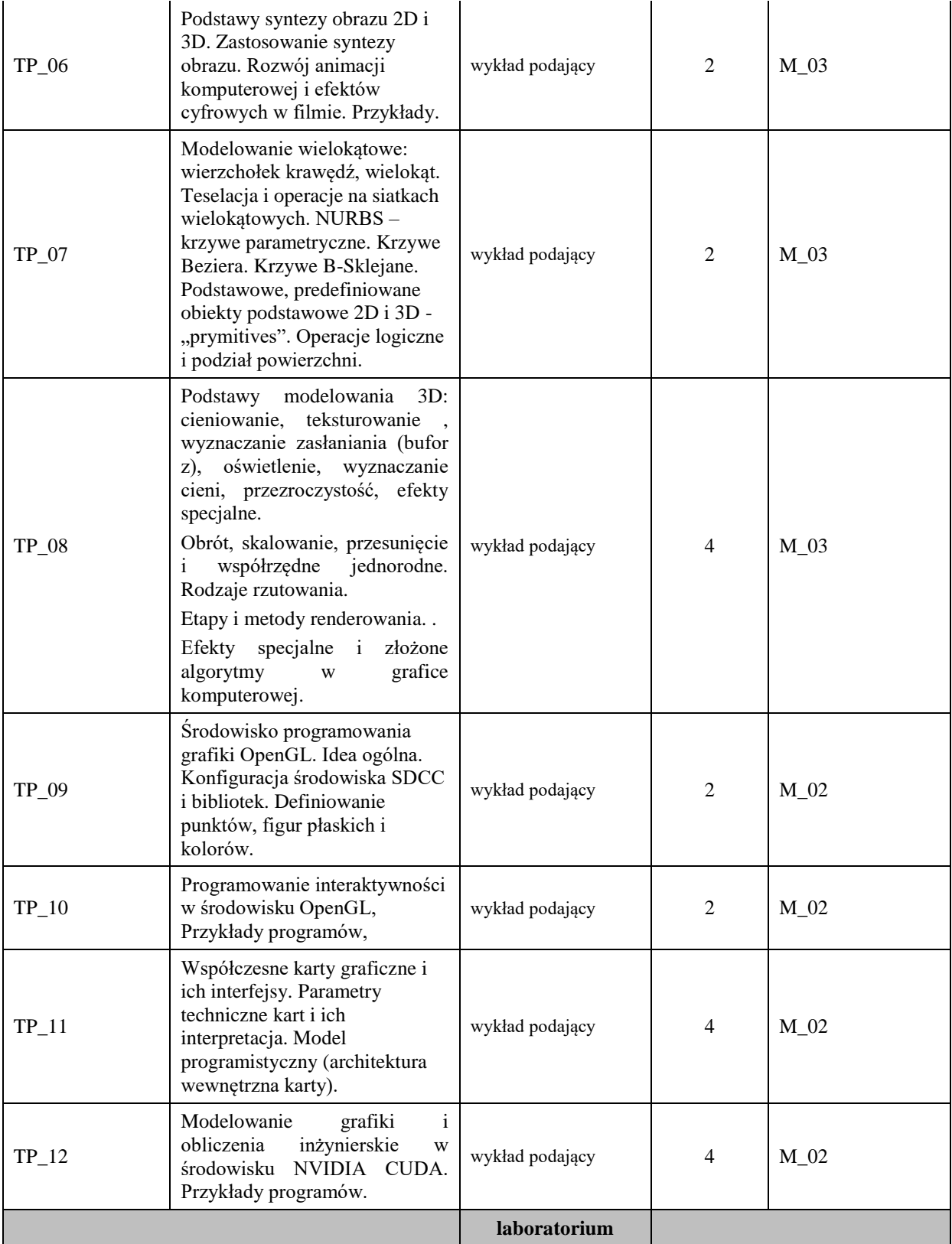

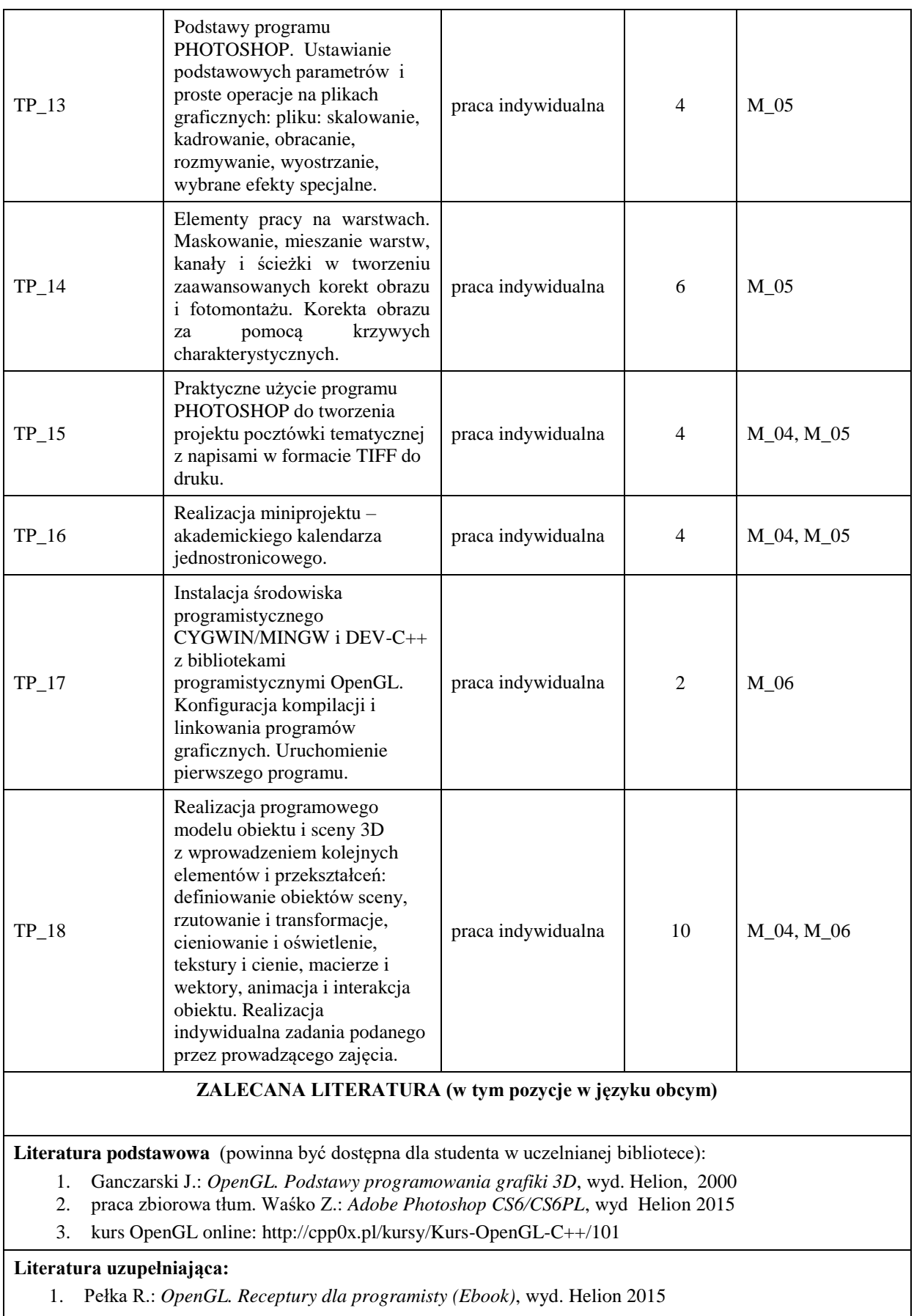

2. Strona projektu opengl.org

# **III. INFORMACJE DODATKOWE**

#### **Odniesienie efektów uczenia się określonych dla zajęć i treści programowych do form zajęć i metod oceniania** Symbol efektu uczenia się określonego dla zajęć Symbol treści programowych realizowanych w trakcie zajęć Formy zajęć i metody dydaktyczne prowadzenia zajęć umożliwiające osiągniecie założonych efektów uczenia się \* Metody weryfikacji osiągnięcia efektów uczenia się przypisanych do zajęć # **Wiedza** wykład M\_01 TP\_02, TP\_03, TP\_04,<br>TP\_05 wykład podający egzamin pisemny M\_02 TP\_05, TP\_09, TP\_10,<br>TP\_11, TP\_12 wykład podający egzamin pisemny  $M_03$  TP\_01, TP\_06, TP\_07, TP\_08 wykład podający egzamin pisemny **Umiejętności** ćwiczenia, laboratorium, projekt, zajęcia praktyczne  $M_0$ 4 TP\_15, TP\_16, TP\_18 praca indywidualna prezentacja efektów pracy  $M_0$ 5 TP\_13, TP\_14, TP\_15, praca indywidualna prezentacja efektów pracy pracy M\_06 TP\_17, TP\_18 praca indywidualna prezentacja efektów pracy **Kompetencje społeczne** ćwiczenia, laboratorium, projekt, zajęcia praktyczne …

**Metody weryfikacji osiągnięcia efektów uczenia się określonych dla zajęć, powinny być zróżnicowane w zależności od kategorii, tj. inne dla kategorii wiedza i inne dla kategorii umiejętności i kompetencje społeczne.**

Dla wykładu:

\* np. wykład podający, wykład problemowy, ćwiczenia oparte na wykorzystaniu różnych źródeł wiedzy

# np. egzamin ustny, test, prezentacja, projekt

Zaleca się podanie przykładowych zadań (pytań) służących weryfikacji osiągnięcia efektów uczenia się określonych dla zajęć.

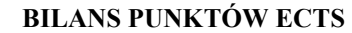

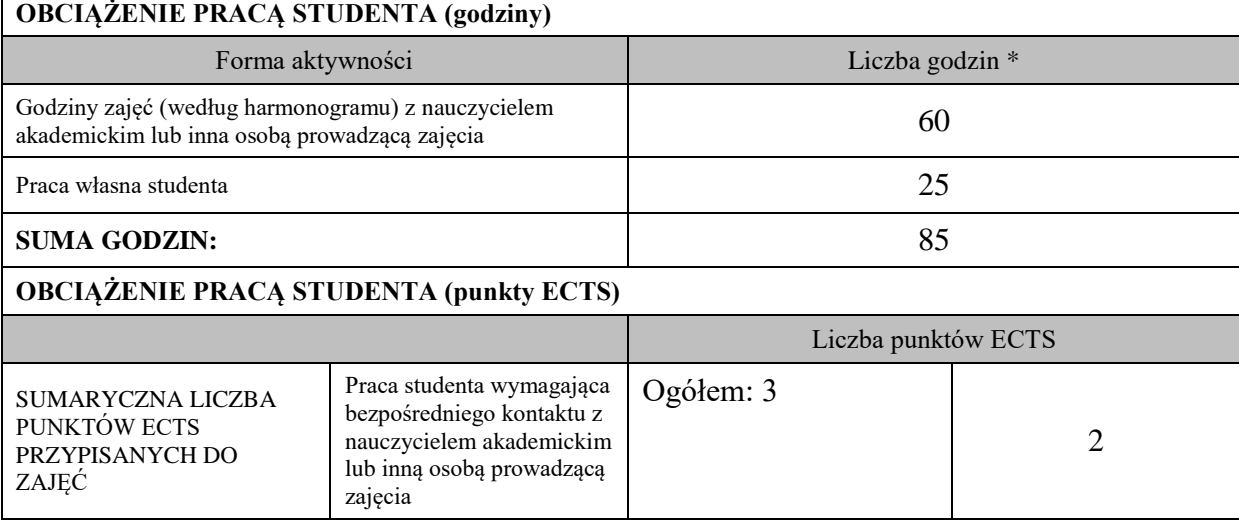

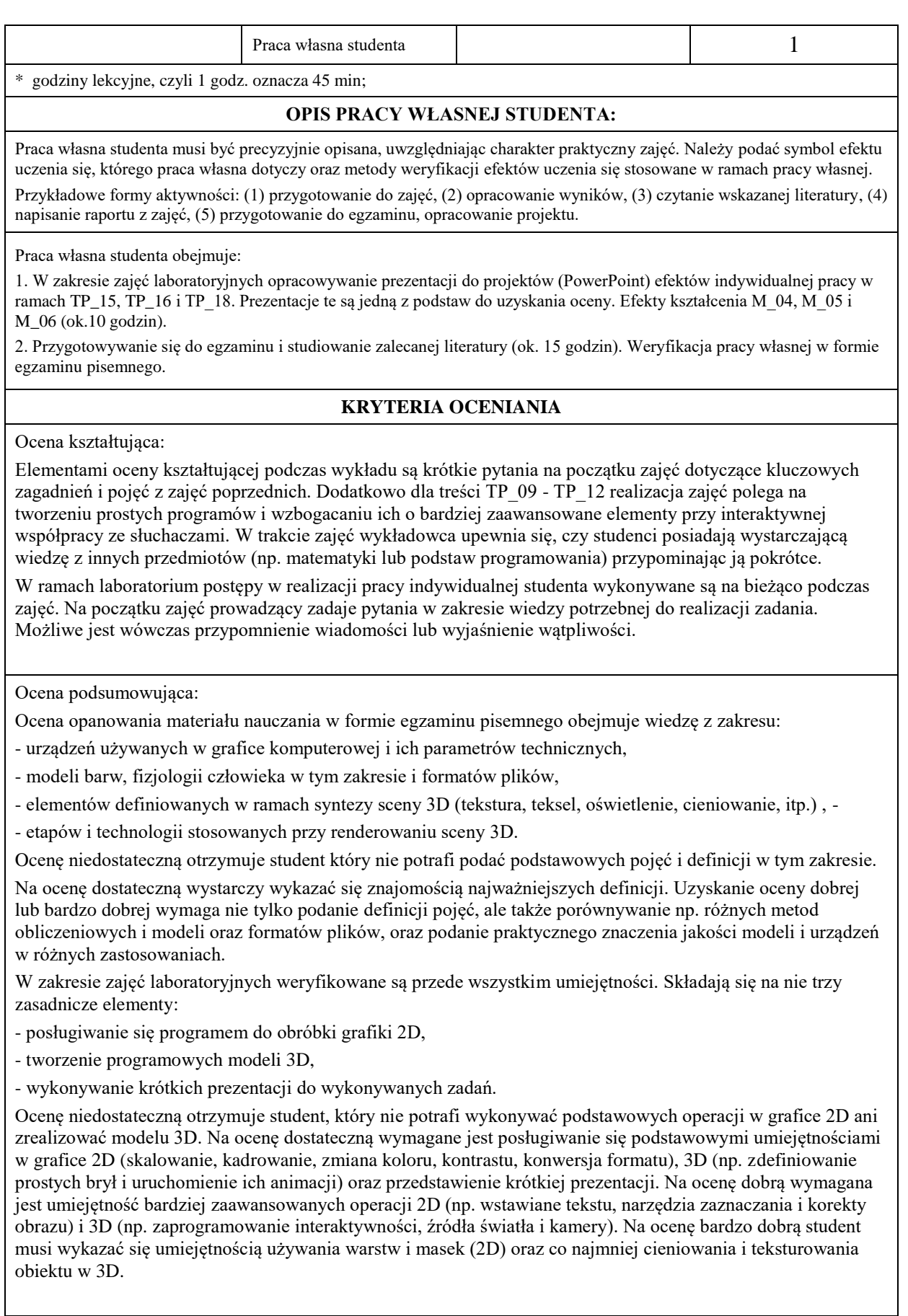

# **INFORMACJA O PRZEWIDYWANEJ MOŻLIWOŚCI WYKORZYSTANIA B-LEARNINGU nie przewiduje się**

## **INFORMACJA O PRZEWIDYWANEJ MOŻLIWOŚCI WYKORZYSTANIA E-LEARNINGU nie przewiduje się**

(data, podpis Koordynatora

………………………………………. ……….…………………………..

odpowiedzialnego za zajęcia) (data, podpis Dyrektora Instytutu/ Kierownika Jednostki Międzyinstytutowej)

……………………………………….

(data, podpis Kierownika Zakładu)

*Uwaga: Karta opisu zajęć (sylabus) musi być dostępna dla studenta.*